### **AGENDA RULE HEARING**  *(If Requested in Writing)*

Workshop materials available on the web at: http://www.floridarevenue.com/rules

# **2:00 p.m., November 16, 2020**

### **Contacts: Danielle Boudreaux, Revenue Program Administrator I, (850) 717-7082 Jennifer Ensley, Tax Law Specialist, (850) 717-7659**

**Please register for the webinar at:**  https://attendee.gotowebinar.com/register/7027115563002078220

### **THIS WEBINAR IS OPEN TO THE PUBLIC**

# **1. Call to Order:**

- a. Introduction of Department of Revenue Staff
- b. Opening Remarks by Department of Revenue

### **2. Presentation and discussion of the proposed changes to the following rules:**

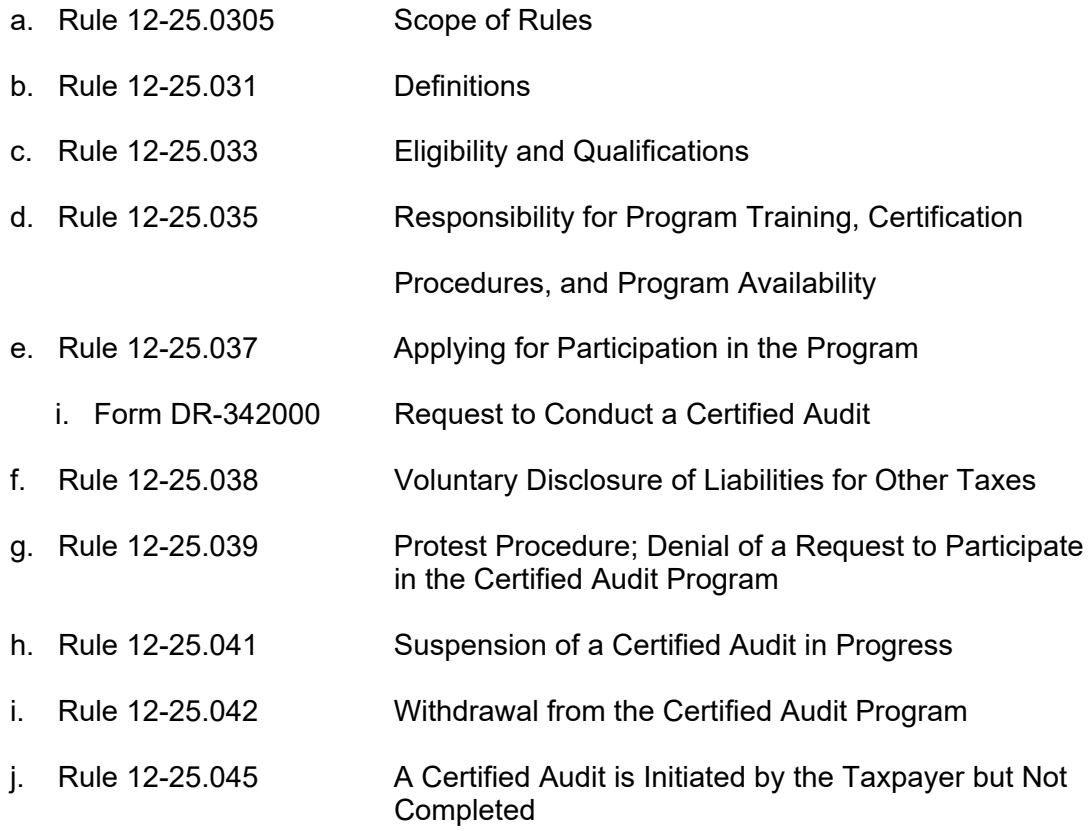

- k. Rule 12-25.047 Development of Agreed Upon Procedures
	- i. Form DR-344000 Certified Audit Program Pre-Audit Analysis
- l. Rule 12-25.048 Submission of the Certified Audit Report
- m. Rule 12-25.049 Review of Certified Audit Reports
- n. Rule 12-25.050 Protests
- **3. Public Comments**
- **4. Closing Comments from Department of Revenue Staff**

# **Instructions for Attending**

You can join this meeting by:

- Using your computer for a webinar broadcast.
	- $\circ$  To attend the virtual meeting, you must register on the Internet before the meeting. Register with the following link before the meeting: https://attendee.gotowebinar.com/register/7027115563002078220
	- $\circ$  Enter your name and contact information and click Register at the bottom of the screen.
	- $\circ$  Once you register, a link with instructions to attend the meeting will be sent to the email address you provided. Your registration ID link is unique to your email address.
	- o **IMPORTANT:** Save this email electronically. The link is complex. If you save the email, you can open it and click on the link the day of the meeting.
	- $\circ$  To register additional attendees, complete a separate registration at the link above.

Attendees using the Webinar broadcast have three options:

- 1. Telephone and AUDIO PIN allows you to speak at the meeting. (All calls are muted.)
- 2. Telephone with NO AUDIO PIN Listen Only.
- 3. A computer with microphone and speakers allows you to speak at the meeting. Raise your hand using the Webinar Control and wait your turn.
- If you want to ask a question or make a comment:
	- $\circ$  Using audio: Use the "raise hand" function within the webinar software. Department staff will acknowledge and unmute the participant so they may ask their question.
	- $\circ$  Without audio: Use the "comment box" within the webinar software to submit the question. Department staff will read the question aloud prior to answering.

### **For Technical Support:**

If you have problems accessing the registration, contact Chris Whittier by email Chris.Whittier@floridarevenue.com, using "GoTo Webinar: Certified Audit, Nov. 16" ins the subject line, or by phone at (850) 717-7576.